پژوهشگاه صنعت نفت

### **تحلیل عملکرد و آالیندگی محفظه احتراق یک موتور توربوپراپ در رژیمهاي کاري مختلف ابراهيم نوروزي<sup>۳</sup> ابراهيم نوروزي <sup>1</sup> سيّد محمّد واعظي<sup>2</sup> محمّد مزيدي شرفآبادي** پژوهشکده توسعه و بهینهسازی فناوریهای انرژی دانشگاه صنعتی مالک اشتر دانشکده مهندسی مکانیک

**)تاريخ دريافت1391/9/1:؛ تاريخ پذيرش1391/12/11:(**

**چکیده**

تحلیل عملکرد موتورهای جت در شرایط محیطی متنوع حائز اهمیت است و گام نخست در طراحی این موتورها محسوب میشود. در این پژوهش، مشخصات و پارامترهای یک نمونه موتور توربوپراپ در نرمافزار تجاری گسترب11 مدلسازی و نتایج عملکردی بهدستآمده در سه رژیم پروازی برخاستن، نظامی و 111% نرمال با استفاده از نتایج آزمون موتور صحهگذاری شده است. تحلیل عملکرد محفظه احتراق برای تخمین دمای گاز خروجی از آن که بر روی طول عمر و دوام اجزای بخش داغ موتور تأثیر دارد، امری ضروریست. در این مطالعه، تحلیل یکبعدی عملکرد محفظه احتراق یک موتور توربوپراپ نمونه با استفاده از روابط نیمهتجربی انجام شده است. بههمین منظور، نرمافزاری تخصصی در محیط متلب با نام کالد1 توسعه داده شده است. نتایج بهدستآمده از این نرمافزار برای رژیمهای مختلف کاری موتور با نتایج تجربی حاصل از آزمون موتور مقایسه شدهاند که همخوانی خوبی را نشان میدهند. حداکثر خطای نسبی مربوط به رژیم نظامی است که 9/39% گزارش شده است. در پایان توزیع دمای گاز به- همراه میزان نشر آلایندهها در رژیمهای مختلف کاری موتور محاسبه و مقایسه شدهاند. میزان نشر آلاینده NO<sub>X</sub> در رژیم پروازی برخاستن حداکثر است، درحالیکه میزان نشر آالیندههای CO و UHC در رژیم 111% نرمال بیشترین مقدار را داراست.

**واژههاي کلیدي:** موتور توربوپراپ، محفظه احتراق، مدلسازی عملکرد، توزیع دمای گاز، نشر آالیندهها

# **Performance and Emission Analysis of Combustion Chamber of a Turboprop Engine at Different Operation Regimes**

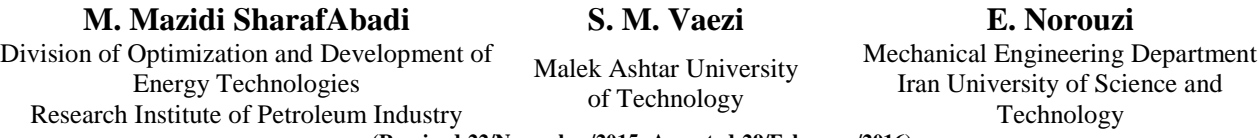

#### **(Received:22/November/2015; Accepted:29/February/2016)**

#### **ABSTRACT**

Performance analysis of jet engines in various environmental conditions is important and is the first step in the design of such engines. In this paper, the performance of a typical turboprop engine was modeled in the commercial software GasTurb10 and the obtained results are validated at three flight regimes take off, military and 100% normal using engine test results. Performance analysis of combustion chamber was essential for estimating its exhaust gas temperature, which has influence on the lifetime and durability of engine hot section. In this study, one-dimensional performance analysis of a turboprop engine combustion chamber was carried out applying semi-experimental correlations. For this, a computer program called CLAD1 was developed in MATLAB. The results obtained for various engine operation regimes were compared with reliable experimental results. showing good agreements. The maximum relative error was 3.92% for military regime. Finally, the gas temperature distribution and emission of pollutants in different operation regimes were calculated and compared. The amount of NOx emission was maximum at take off flight regime, whereas the emission of pollutants CO and UHC have their highest values at 100% normal regime.

**Keywords:** Turboprop Engine, Combustion Chamber, Performance Modeling, Gas Temperature Distribution, Emission

<u>.</u>

دانشگاه علم و صنعت ایران

[mazidim@ripi.ir](mailto:mazidim@ripi.ir) :استادیار -1

<sup>-9</sup> کارشناس ارشد )نویسنده پاسخگو(: [com.gmail@smvturboengine](mailto:smvturboengine@gmail.com)

[e\\_norouzi@mecheng.iust.ac.ir](mailto:e_norouzi@mecheng.iust.ac.ir):ارشد کارشناس -9

**فهرست عالئم و اختصارات**  ،مساحت m<sup>2</sup> *A A<sup>r</sup>* نسبت سطح سوراخ *C<sup>d</sup>* ضریب تخلیه *EI* اندیس آالیندگی  $\log$  fuel kg<sup>-1</sup> air نسبت سوخت به هوا -1 آنتالپی، J kg *h K* ضریب اتالف سوراخ  $\text{kg s}^{-1}$  نرخ جریان جرمی،  $\dot{m}$ Pa ،فشار *P* -1 ارزش حرارتی پایین سوخت، J kg *QLHV* K ،دما *T*  $\mathbf{m}^3$  حجم محفظه احتراق،  $V_c$ 

#### **عالئم يوناني**

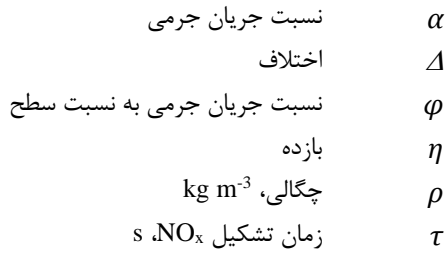

#### **زيرنويسها**

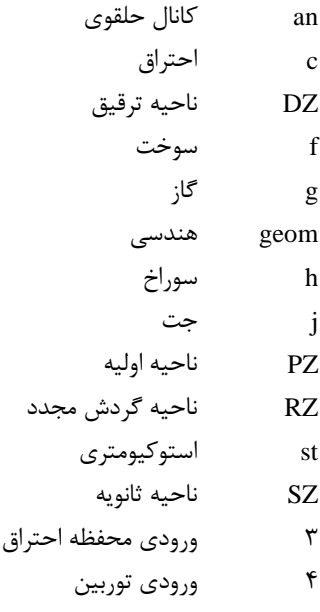

#### **-1 مقدمه**

موتورهـای تـوربین گـاز هـوایی در گسـتره وسـیعی از شـرایط محیطی عمل میکنند. تحلیل عملکرد بهعنوان گام نخسات در

طراحی این موتورها محسوب میشود. پارامترهای طراحی موتور باید بهگونـهای انتخـاب شـوند کـه موتـور در شـرایط مختلـف محیطی عملکرد قابلقبولی داشته باشد. بـرای تحلیـل عملکـرد موتورهای توربین گاز ابتدا مدلهای ریاضی و ترمودینـامیکی مورد نیاز برای اجزای مختلف موتور ارائه مـی گـردد. سـپس، بـا درنظرگرفتن فرضیات سـادهکننـده در خـواص ترمـوفیزیکی و ساختار موتور، شبیهسازی عملکـرد موتـور انجـام مـیشـود. در شبیهسازی عملکـرد موتـور ابتـدا نتـایج نقطـه طراحـی شـامل پارامترهای عملکردی، توزیع دما و توزیع فشار در امتداد موتاور استخراج و مورد ارزیابی قرار میگیرند. سپس در عملکرد خارج از طرح، تغییرات توان یا نیروی پیشرانش، مصرف سوخت ویژه، فشـار خروجـی کمپرسـور و دمـای ورودی تـوربین (خروجـی محفظـه احتـراق) ارائـه مـیشـوند. در مرحلـه نخسـت تحليـل عملکرد کلی موتور، تحلیل صفر بعدی صورت میپذیرد. ساپس جهت طراحی اجزا و تعیین رفتار سیال در طول موتور تحلیلها بهصورت یک بعدی، دوبعدی و نهایتاً سهبعدی انجام میشود.

تحلیل محفظه احتراق بـهعنــوان یکــی از مهمتـرین اجــزای موتور که پیوسته در معرض جریان سیال بـا دمـای بسـیار بـالا است، حائز اهمیت است. دمـای خروجـی محفظـه احتـراق در توربینهای گازی و موتورهای جت از یک طرف بـر روی بـازده سیکل موتور و از طرف دیگر بر طول عمر و دوام اجـزای بخـش داغ نقش تعیین کننـدهای را ایفـا مـی کنـد. یکـی از روشهـای بررسـی رفتـار جریـان در یـک محفظـه احتـراق، اسـتفاده از روشهای تحلیلی است که قادر به تحلیل جریان سیال، انتقاال حرارت و همچنین پدیـدههـایی نظیـر واکـنشهـای شـیمیایی میباشند. این روشها نسبت به روشهای دیگر نظیر روشهاای تجربی و عددی دارای مزایایی شامل کاهش اساسی در هزینه و زمـان اسـت. بـا اسـتفاده از ایــن روش هـا، طراحــی جدیــد و بهینهسازی طرحهای قدیمی که انجام آزمون روی آنها مشکل و پرهزینه است، امکانپذیر میگردد.

لفوره' l١| روابطی مبتنی بـر تحقیقـات تجربـی و تحلیلـی ارائه کرده است که در اغلب فعالیتهای طراحی و محاسبات انتقــال حــرارت در محفظــه احتــراق بــراي تحليــل عملكــرد سیالاتی- حرارتی محفظه احتراق مورد استفاده قرار میگیرنـد. کنرادو<sup>۲</sup> و همکارانش [۲] اصول طراحی پایـهای بـرای طراحـی

<u>.</u>

<sup>1-</sup> Lefebvre

<sup>2-</sup> Conrado

محفظه احتراق توربین گـاز را ارائـه و برنامـهای محاسـباتی بـر مبنای روابط نیمهتجربی توسعه دادهاند. همچنـین، یـک مثـال طراحی با کمک این برنامه ارائه شـده اسـت. کاویـان و مقـدس ]9[ تأثیر فشار، دما، نرخ جریان جرمی هاوا ی ورودی و نسابت سوخت به هوای ورودی را در عملکرد محفظه احتـراق حلقـوی بررسی کردنـد. انصـاری و دارمـیزاده [۴] نیـز تحلیـل عـددی جریان در محفظه احتراق حلقوی تـوربین گـاز و تـأثیر متقابـل جتهای روبرو در جریان متقاطع را مطالعه نمودند.

منصـوری و مظـاهری [۵] عملکـرد گــذرای یــک موتــور توربوجت تـک محـور بـدون پـس سـوز در دورهـای بـالا را شبیهسازی کردنـد و آن را بـا اسـتفاده از نتـایج آزمـون موتـور اعتبارسنجی نمودند. همچنین با انجام مطالعات پارامتری، تأثیر سناریوهای مختلف تغییرات دبی سوخت بر رفتار حالت گذرای موتور را بررسی کردند. در کاری دیگر، منصوری و همکاران ]6[ مدلسازی ریاضی و شبیهسازی عملکرد خـارج از طـرح موتـور نوربوجت جی۷۹' را انجام دادند. بهمنظـور اعتبارســنجی مــدل شبیهسازی ارائهشده، نتایج حاصل از شبیهسازی نقطاه طارح و خارج از طرح موتور با نتایج برنامه شبیهسازی تـوربین گــاز<sup>۲</sup> در شرایط ایستای سطح دریا مورد مقایسه و ارزیابی قرار گرفت.

در این پژوهش، ابتدا با طرحریـزی و انجـام آزمـون تجربـی موتور، پارامترهای واقعی مورد نیـاز اسـتخراج شـدهانـد. سـپس عملکرد موتور مورد نظر با استفاده از پارامترهاا ی اصال ی آن در نرمافزار صفر بعدی گسترب۳۱۰ مدلسازی شده اسـت. پــس از اعتبارسنجی نتایج مدلسازی عملکرد موتـور بـا نتـایج تجربـی، برخی از نتایج مدلسازی عملکردی که برای شـبیهسـازی یـک بعدی محفظه احتراق مورد نیاز است، استخراج مـیشـوند. ایـن نتایج شـامل نـرخ جريـان جرمـي سـوخت و هـواي ورودي بـه محفظه احتراق و همچنـین دمـا و فشـار هـوای ورودی بـه آن است. سپس نتایج حاصل بهعنوان ورودی برای کـد یـکبعـدی بومی تحلیل محفظه احتـراق کـه در محـیط متلـب بـا عنـوان <sup>4</sup> کالد1 توسعه داده شده است، در نظر گرفته میشود و پاس از اعتبارسنجی ایـن نـرمافـزار، سـایر پارامترهـای اصـلی محفظـه احتراق نظیر توزیع جریـان جرمـی در نـواحی مختلـف، توزیــع

<u>.</u> 1- J79

دمای گاز در طـول محفظـه احتـراق، افـت فشـار، میـزان نشـر آالیندهها و دمای میانگین خروجی از محفظه محاسبه میشوند.

**-2 معرفي موتور توربوپراپ نمونه و محفظه احتراق آن** موتور هوایی مورد مطالعـه در ایــن پــژوهش از نــوع توربــوپراپ تکمحوره است. این موتور دارای یک کمپرسور جریان محاوری 14 مرحلهای است که بهوسیله یک توربین 4مرحلهای بهحرکت در میآید. توان ایجادشده (۴۹۱۰ اسب بخار) بهطور مسـتقیم و از طریــق کمپرســور بــا ســرعت دورانــی ثابـت (١٣٨٢٠ دور در دقیقه) به جعبهدندهای با نسبت ۱ : ۱۳/۵ منتقـل مـی شـود. نسخه زمینی این موتور با نــام ۵۰۱-دی<sup>۵</sup> بـرای انــواع مصـارف تولید توان صنعتی و دریایی باه کاار گرفتاه ما یشاود . شاکل **1** طرحواره موتور توربوپراپ مورد بررسـی در ایــن پــژوهش را بــه همراه شماره مقاطع آن نشان میدهد.

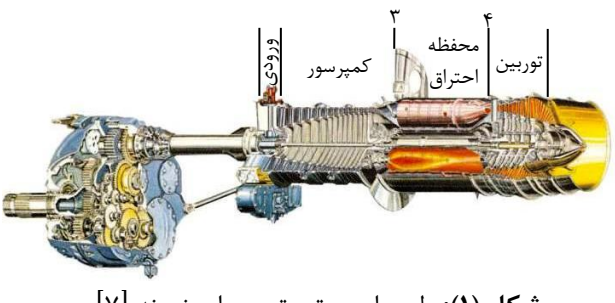

**شکل )1(:** طرحواره موتور توربوپراپ نمونه ]6[.

سامانه احتراق موتـور توربـوپراب نمونـه شـامل ۶ محفظـه احتراق از نوت لوله- حلقوی با طول 54/8 سانتیمتر است. ایان محفظـه شـامل سـه ناحیـه اولیـه، ثانویـه و ترقیــق اســت. همانطورکه در شکل **2** نشاان داده شاده اسات، ناحیاه اولیاه شامل یک ردیف و نواحی ثانویه و ترقیـق متشـکل از دو ردیـف سوراخ ورود هوا هسـتند. ۸ ردیـف مجـرای چرخشـی بـر روی قسمت عدسیشکل محفظه احتـراق بـرای ایجـاد اغتشـاش در جریان ورودی هوا تعبیه شده است. در این محفظـه احتـراق از دو روش خنککاری استفاده شـده اسـت؛ روش لایــهای کــه از طریق ۱۰ ردیف نوار موجدار که بهطور محیطـی در ۵ مقطـع از جداره محفظه احتراق مستقر شدهانـد، انجـام مـىشـود و روش خنککاری پاششی که بهطـور موضـعی در ۶ بخـش از جـداره محفظه احتراق تعبیه شدهاند، میسر میگردد.

<u>.</u>

<sup>2-</sup> GSP

<sup>3-</sup> GasTurb10

<sup>4-</sup> Combustion Liner Analysis-1 Dimensional (CLAD1)

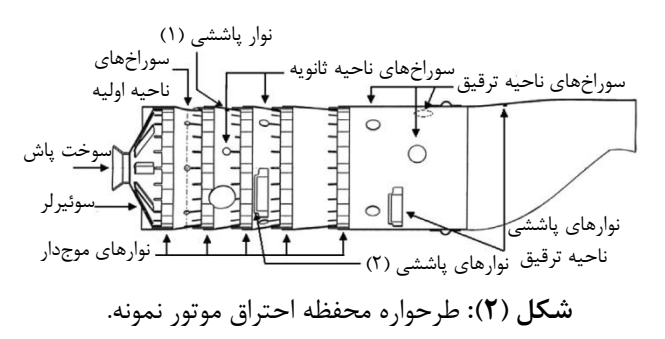

# **-3 مدد سداز ی عملکدر موتدور توربدوپراپ نمونده ر نرمافزار گسترب**

برای تعیین پارامترهای ترمودینامیکی موتور در مقاطع مختلا نیاز به مدلسازی کامل عملکرد موتور است. مـدلسـازیهـای مرسوم بسته به دقت و اطالعات مورد نیاز بهصورت صفر بعدی، یکبعدی و دوبعدی صورت میپذیرند. در این میان مدلسااز ی صفر بعدی دارای کمترین دقت و نیازمنـد کـمتـرین اطلاعـات ورودی برای طراحی است. بنابراین، در مراحل ابتـدایی طراحـی موتور از مدلسازی صفر بعدی برای تحلیل و تعیین پارامترهای ترمودینامیکی استفاده مے شود. نـرم افزارهـای زیـادی جهـت تحلیل عملکرد موتورهای توربین گاز توسعه داده شـدهانـد. در این میان نرمافزار گسترب دارای دقت خـوب و رابـط کـاربری مناسبی است. گسترب قابلیت مدلسازی بسیاری از موتورهـای توربین گاز صنعتی و هوایی را در حالت پایا و گـذرا بـهصـورت صفر بعدی دارد.

 برای مدلسازی موتور توربوپراپ مورد نظر، نخست باید پارامترهای طراحی را تعیین نمود. در جدول **1** پارامترهای طراحی برای موتور توربوپراپ نمونه ارائه شدهاند. در شبیهسازی عملکرد خارج از طرح موتور پس از تحلیل عملکرد نقطه طرح موتور، از آنجاییکه منحنیهای عملکرد کمپرسور و توربین موتور در دستر نیست، این منحنیهای عملکردی با استفاده از روش مقیاس گذاری ضرایب ثابت بر مبنای منحنیهای عملکردی معتبر استخراج میگردند.

 برای مدلسازی عملکرد محفظه احتراق در نرمافزار از روابط زیر استفاده میشود:

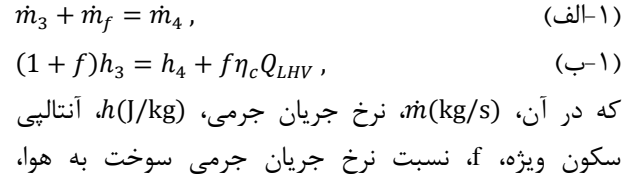

، ارزش حرارتی پایین سوخت و  $\eta_{\rm c}$  بازده،  $Q_{\rm LHV}({\rm J/kg\,fuel})$ آدیاباتیک احتراق هستند.

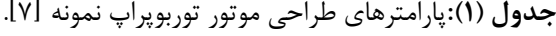

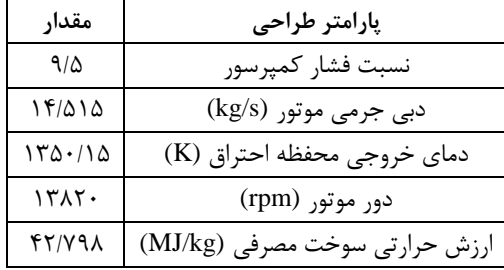

## **-4 محاسبات يکبعدی جريان**

برای تحلیل یکبعدی اولیه، توزیع جریان جرمی در طول نواحی مختلف محفظه احتراق با روابط تجربی و تحلیلی برای جریان تراکم ناپذیر قابل پیشبینی است. معادله تجربی پایهای برای جریان تراکم ناپذیر سیال داخل سوراخهای محفظه احتراق که از ترکیب معادله برنولی و معادله پیوستگی استخراج شده است، بهصورت زیر محاسبه میشود:  $\dot{m}_h = C_d A_{h,geom} \big[ 2\rho (P_1 - P_j) \big]^{0.5}$ , (۲) که در آن،  $P_1(\text{Pa})$ ، فشار کلی بالا دست سوراخ،  $P_i(\text{Pa})$ ، فشار

استاتیک پایین دست سوراخ،  $\dot{m}_h(\rm kg/s)$ ، جریان جرمی  $A_{h,geom}(\mathrm{m}^2)$  عبوری از سوراخ،  $c_d$ ، ضریب تخلیه سوراخ،  $d_{h,geom}(\mathrm{m}^2)$ مساحت سطح مقطع سوراخ و  $\rho(\rm kg/m^3)$ ، چگالی هوا است.

نرستر ۱۸ | روابطی را برای پیشبینی ضریب تخلیه انواع مختلف سوراخهای محفظه احتراق ارائه کرده است. این روابط تنها برای جریان غیرقابل تراکم و غیرچرخشی معتبرند: سوراخهای بدون لبه <sup>۲</sup>: :

$$
C_d = \frac{1.25(K-1)}{\sqrt{[4K^2 - K(2-\alpha)^2]^{0.5}}}
$$
 (d)

<sup>9</sup> سوراخهای لبهدار :

$$
C_d = \frac{1.65(K-1)}{\sqrt{[4K^2 - K(2-\alpha)^2]^{0.5}}}
$$
 (y-T)

مقدار اولیه ضرایب تخلیه برای سوراخهای بدون لبه و لبهدار که در راستای جریان قرار دارند، 1/8 فرض شده است.

<sup>1</sup> 1- Norster

<sup>2</sup>- Plain

<sup>3</sup>- Plunged

در معادلات بالا، K، ضریب اتلاف سوراخ است که از رابطه زیر محاسبه میشوند:

 4ا = 1 + 0.64 [2 <sup>2</sup> + √4<sup>4</sup> + 1.56<sup>2</sup>(4 − <sup>2</sup>)] , که در آن، ، نسبت جریان جرمی است: ̇ ℎ

 5ا = ̇ , و ، از تقسیم نسبت جریان جرمی به نسبت سطح بهدست

$$
\varphi = \frac{\alpha}{A_r}.
$$
\n(9)

نسبت سطح سوراخ، 
$$
A_r
$$
 از رابطه زیر محاسبه میشود:  
\n
$$
A_r = \frac{A_{h,geom}}{A_{an}}.
$$

 با بهکارگیری معادالت و روابط فوق، میتوان از رویه زیر برای تخمین افت فشار و توزیع جریان در سوراخهای محفظه احتراق استفاده نمود:

-1 معادله 2ا بهگونهای بازنویسی شود که فشار برحسب نرخ جریان جرمی قابل توصیف گردد،

-2 نرخ جریان جرمی اولیه برای همه سوراخهای محفظه احتراق حدس زده شود،

-9 با حد اولیه، از رویه زیر برای محاسبه ضرایب تخلیه استفاده شود:

گام اول- نسبت جریان جرمی،، از معادله 5ا محاسبه شود، ، از معادله 6ا محاسبه شود، گام دوم- نسبت سطح سوراخ، گام سوم- نسبت جریان جرمی به نسبت سطح، ، از معادله 6ا محاسبه شود،

گام چهارم- ضریب اتالف، ، از معادله 4ا محاسبه شود و گام پنجم- ضریب اتالف، ، را در یکی از معادالت -9ال ا یا -9با وارد نموده تا ضریب تخلیه مناسب مشخص شود. -4 افت فشار در طول محفظه احتراق محاسبه شود، -5 توزیع جریان جرمی برای هر سوراخ محفظه احتراق با ارتباط دادن به میزان افت فشار اصالح شود، -6 فرآیند تکرار توزیع جریان جرمی جدید دوباره انجام شده تا افت فشار همگرا شود افتهای اصطکاکی نادیده گرفته شده و فرض میشود که افت فشار در تمامی قسمتها یکسان استا.

### **-5 محاسبه مای گاز**

تخمین توزیع جریان با پیشبینی دمای شعلة آدیاباتیک که تابعی از نسبت هوا به سوخت محلی است، همراه است. برای تخمین توزیع جریان، محفظة احتراق به چهار ناحیة گردش <sup>1</sup> مجدد ، اولیه، ثانویه و ترقیق تقسیم میشود. جریان در ناحیه گردش مجدد شامل مجموع همه جریان عبوری از (الف) سوئیرلر، (ب) هر هوای اضافی عبوری از فلر<sup>۲</sup>، (ج) دوسوم هوای عبوری از ردیف اول سوراخها در ناحیه اولیه و (د) یکسوم هوای عبوری از ردیف دوم سوراخهای ناحیه اولیه است. فرض میشود هوایی که برای خنککاری الیهای جداره ناحیه اولیه بهکار میرود، وارد ناحیه گردش مجدد نمیشود. چنانچه تنها یک ردیف از سوراخها برای عبور هوای اولیه وجود داشته باشد، آنگاه فرض میشود نیمی از هوای عبوری در گردش مجدد سهیم است ]3[.

 دمای شعله آدیاباتیک متأثر از نسبت سوخت به هوا، میزان دما و فشار ورودی است. همانطورکه قبالً بحث شد، مقدار کلی هوا در هر چهار ناحیه احتراق قابل پیشبینی است و بنابراین نسبت هوا به سوخت و در نتیجه نسبت همارزی در هر ناحیه میتواند محاسبه شود. برای محاسبه نسبت همارزی، نسبت هوا به سوخت استوکیومتری متداول برای کروسن، یعنی ،14/46 بهکار گرفته شده است. منحنیهای صعودی دما برای کروسن که در شکل **3** نمایش داده شدهاند، میتوانند برای تخمین افزایش دما *T*∆ا، برای یک ناحیه احتراق مشخص استفاده شوند. این منحنیها افزایش دمای مرتبط با احتراق در یک دما و فشار ورودی مشخص را بهعنوان تابعی از نسبت همارزی ارائه میدهند.

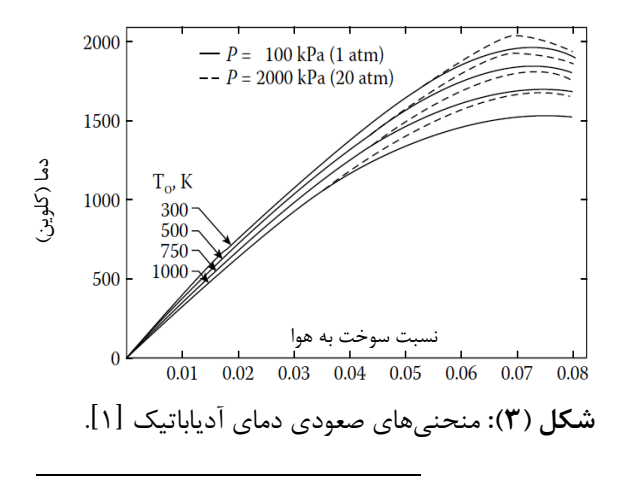

<sup>1-</sup> Recirculation

<sup>2-</sup> Flare

دمای شعله آدیاباتیک،  $T_a(K)$ ، میتواند با استفاده از عبارت تعریف شده در معادله (۸) بهدست آید:  $T_g = T_3 + \Delta T$  (A)

که در آن،  $T_3(K)$ ، دمای ورودی به محفظه است.

 برای تخمین دقیقتر دمای گاز، بازده احتراق باید در <sup>1</sup> محاسبات وارد شود. گوسلین و همکاران ]11[، همچنین دگرز ٔ و کرتچمر ٔ ۱۱۱]، روابطی تجربی برای تخمین بازده احتراق در نواحی گردش مجدد، اولیه، ثانویه و ترقیق ارائه دادهاند که دمای میانگین نواحی احتراق را یکی پس از دیگری تخمین میزند. رابطه ذیل برای پیشبینی بازده احتراق در ناحیه گردش مجدد بهکار میرود:

 $(9)$  $\eta_{\text{p}z} = 0.56 + 0.44 \times$  $tanh[1.548 \times 10^{-3}(T_3 + 108lnP_3 - 1863)]$ , جایی که  $P_3(Pa)$ ، فشار هوای ورودی به محفظه است. بازده احتراق برای ناحیه اولیه بهشکل زیر ارائه میشود:  $(1 \cdot)$  $\eta_{\text{ng}} = 0.71 + 0.29 \times$  $tanh[1.548 \times 10^{-3}(T_3 + 108lnP_3 - 1863)]$ . رابطهای که توسط گوسلین و همکاران ]11[ برای نواحی

ثانویه و ترقیق ارائه شدهاند، بازده احتراق کمتری را برای این نواحی نسبت به ناحیه اولیه پیشبینی میکند. به این دلیل، با فرض وجود احتراق کامل در ناحیه اولیه، بازده احتراق 31 درصدی برای نواحی ثانویه و ترقیق در نظر گرفته میشود.

توزیع دما در ناحیه گردش مجدد بین  $T_3$ ، در ورودی وجه سوختپاش و  $T_{RZ}$ ، در انتهای ناحیه گردش مجدد خطی در  $T_{PZ}$  نظر گرفته میشود. دما برای مابقی ناحیه اولیه بین  $T_{RZ}$  و خطی تغییر خواهد کرد.

 از آنجاییکه بازده احتراق در ناحیه اولیه با بهکارگیری معادله 11ا قابل محاسبه است، دمای میانگین گاز در این ناحیه میتواند پیشبینی شود. برای دمای بیشینه در ناحیه گردش مجدد داریم:

$$
T_{out,RZ} = T_3 + \eta_{RZ} \Delta T \,. \tag{11}
$$

براساس مطالعه أدگرز و کرتچمر $^*$  [۱۲]، ناحیه گردش مجدد تنها قسمتی مخلوط شده است<sup>۵</sup> و این دمای بیشینه تنها

1- Gosselin

1

بهطور محلی وجود دارد. بنابراین، یک دمای خروجی میانگین برای این ناحیه بهصورت زیر فرض شده است:  $T_{out,RZ} = \frac{1}{3}T_3 + \frac{2}{3}T_{RZ}$  (1)  $rac{1}{3}T_3 + \frac{2}{3}$  $\frac{1}{3}T_{RZ}$ . دما در نواحی باقیمانده میتواند با فرض توزیع دمای خطی به

طریق زیر محاسبه شود:

$$
T_{out,zone} = T_3 + \eta_{zone} \Delta T_{zone} \,. \tag{17}
$$

# **-6 محاسبه میزان نشر آاليندهها**

در حال حاضر تعداد زیادی مدلهای تجربی و نیمهتجربی برای پیشبینی میزان نشر آالیندهها بهطور گستردهای استفاده میشود. این روابط ابعاد محفظه احتراق، نوت طراحی و شرایط عملکردی، نوت سوخت و ویژگیهای پاشش سوخت را لحاظ میکنند. میزان غلظت آلاینده NO<sub>x</sub> در گازهای خروجی وابسته به سه عامل زمان متوسط حضور در ناحیه احتراق، نرخ واکنش شیمیایی و نرخ اختالط است. اندازه محفظه احتراق، افت فشار، تقسیمبندی جریان و شرایط عملکردی فشار، دما و نرخ جریان جرمی هوا در این سه عامل موثرند. لفوره ]1[ از این رهیافت برای توسعه و استخراج رابطه نیمهتجربی زیر جهت تخمین میزان نشر NO<sup>x</sup> استفاده کرد:

 $EI_{NO_x} = 9 \times 10^{-8} P_3^{1.25} V_c exp (0.01 T_{st})/m_3 \bar{T}_{Pz}$ , (15)

که در آن،  $V_c(\mathrm{m}^3)$  حجم محفظه احتراق و  $T_{st}(\mathrm{K})$  دمای شعله ستوکیومتری و  $\bar{T}_{PZ}$  دمای متوسط ناحیه اولیه است.

 معادله 14ا این واقعیت را نشان میدهد که در مخلوطهای سوخت و هوای ناهمگن دمای شعله استوکیومتری در تشکیل NO<sup>x</sup> موثر است. همچنین، دمای متوسط گاز در ناحیه اولیه اثر زمان باقی ماندن در ناحیه احتراق بر میزان تشکیل NO<sub>x</sub> را در معادله فوق نشان میدهد.

 اٌدگرز و کرتچمر ]11[ رابطه زیر را برای تخمین میزان نشر آالینده NO<sup>x</sup> از گازهای خروجی محفظه احتراق پیشنهاد کردند:

$$
EI_{NO_X} = 29 \times 10^{(-9410/T_{g,max})} P_3^{0.66}
$$
  
× [1 - exp(250 $\tau$ )], (1 $\Delta$ )

که در آن، (s(*τ*، زمان تشکیل NO<sup>x</sup> است و که برای سوختپاشهای فشاری محفظههای احتراق هوایی مقدار آن 1 میلی ثانیها توصیه شده است.

<sup>2-</sup> Odgers 3- Kretchemer

<sup>4</sup> - Odgers and Kretschmer

<sup>5</sup> - Partially Stirred

 تشکیل CO در ناحیه اولیه احتراق احتیاج به زمان طوالنیتری نسبت به تشکیل NO<sup>x</sup> دارد. انتشار CO در فشارهای پایین که نرخ تبخیر سوخت نسبتاً کم است، دارای اهمیت بیشتری است. رابطه زیر برای محاسبه میزان تولید CO بهکار میرود ]11[:

 $log_{10}(EI_{CO}) = 13.477 - 4.5276 log_{10}(T_3),$  (12) واکنشهای شیمیایی که منجر به تشکیل هیدروکروبنهای

<sup>1</sup> و دوده می نسوخته شوند، بسیار پیچیدهاند. تاکنون مدلهای تجربی اندکی برای تخمین میزان تولید UHC توسعه داده شدهاند. از این میان رابطه زیر مشابه با رابطه 16ا با تقریب خوبی میزان تولید هیدروکربنهای نسوخته را تخمین میزند  $\lceil \cdot \rceil$ 

 $log_{10}(EI_{UHC}) = 19.730 - 7.1915 log_{10}(T_3)$  ()Y)

### **-7 معرفي نرمافزار كال 1**

کالد1 نرمافزاری با محیط گرافیکی و کاربر پسند است که بنا بر نیاز مجموعه تحقیقاتی صنایع هوایی توسط پژوهشگران این صنعت بهطور بومی و در محیط متلب پیادهسازی و توسعه داده شده است. این نرمافزار پیشبینی جریان تراکمناپذیر یکبعدی در راستای محفظه احتراق را امکانپذیر میسازد. با این نرمافزار میتوان افت فشار و توزیع جریان و دما در راستای محفظه احتراق را تخمین زد.

 بخش آغازین این نرمافزار شامل یک تابع »ورودی« است که در آن اطالعات اولیه به برنامه وارد میشود. تابع بعدی »کنترل جریان« نام دارد که تابع ورودی را با سایر توابع ترکیب میکند. سایر توابع شامل »تقسیم جریان«، »احتراق«، »المانها« و »انتقال حرارت« هستند. تابع تقسیم جریان وظیفه انشعاب جریان و پیشبینی افت فشار را بر عهده دارد و تابع احتراق دمای گاز در هر گره در راستای محور محفظه احتراق را محاسبه میکند. بازده احتراق میتواند طی این محاسبات بهحساب آورده شود. تابع المانها خوات نسبی در هر گره که مورد استفاده در تابع انتقال حرارت است را محاسبه میکند. تابع انتقال حرارت، انتقال حرارت در طول محفظه احتراق در هر گره را پیشبینی میکند. شکل **4** توالی محاسبات در نرمافزار کالد1 را نشان میدهد.

<u>.</u>

# **-8 تحلیل نتايج**

در این بخش ضمن صحهگذاری مدلسازی موتور توربوپراپ نمونه در رژیمهای کاری مختلف توسط نرمافزار گسترب ۱۰ با استفاده از نتایج تجربی، ورودیهای الزم جهت تحلیل محفظه احتراق در نقطه طرح و شرایط خارج از طرح از خروجیهای این نرمافزار بهدست آمده است. سپس با استفاده از این دادهها و همچنین روابط نیمهتجربی گردآوریشده در قالب نرمافزار کلاد۱ تحلیل محفظه احتراق در رژیمهای کاری مختلف موتور انجام شده است. در نهایت دمای خروجی محفظه احتراق که از نرمافزار کالد1 بهدست آمده است با دماهای حاصل از آزمون موتور مقایسه و صحهگذاری میشود.

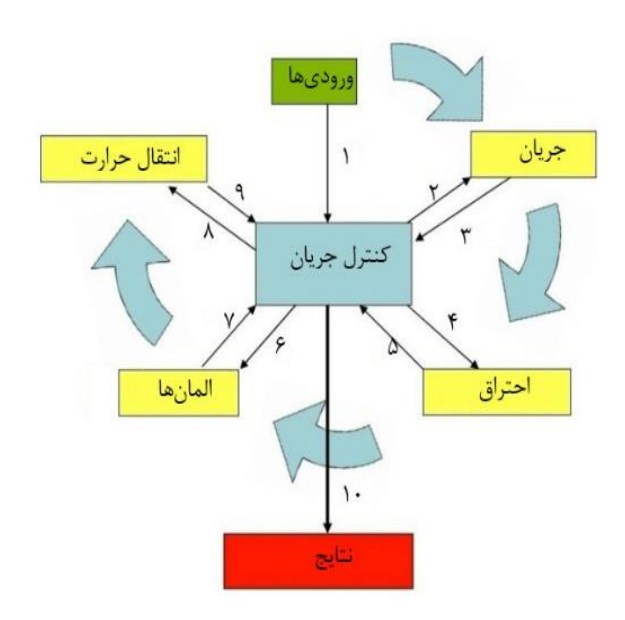

**شکل )4(:** توالی محاسبات در نرمافزار یکبعدی کالد.1

آزمون موتور توربوپراپ نمونه براساس دستورالعملهای شرکت سازنده با نصب دو سنسور دما و فشار در ورودی موتور، سنسور اندازهگیری گشتاور و دبیسنج مصرف سوخت انجام میپذیرد. همچنین، در دهانه خروجی هر یک از شش محفظه احتراق موتور سه ترموکوپل تعبیه شده است. در موتور مورد مطالعه، منطق کنترل سوخت براساس میانگین جبری دماهای اندازهگیری شده توسط این 18 ترموکوپل است. در این مطالعه این دما بهعنوان دمای ورودی توربین جهت اعتبارسنجی نتایج استفاده شده است. رژیمهای مختلف کاری موتور نیز براساس دمای ورودی توربین از سوی سازنده تعریف شدهاند و در شرایط آزمون با ثابت نگهداشتن این کمیت بر روی عددی

<sup>1</sup> - Unburned Hydro Carbons (UHC)

خات مدل میشوند. از آنجاییکه آزمون موتور در شرایط محیطی متفاوت از شرایط اتمسفر استاندارد انجام میشود، توان خروجی و مصرف سوخت ویژه بهدستآمده از آزمون پس از تصحیح برای شرایط اتمسفر استاندارد جهت صحهگذاری مورد استفاده قرار میگیرند.

## **-1-8 صحهگذاری مد سازی عملکر موتور**

با استفاده از اطالعات مورد نیاز برای مدلسازی عملکرد موتور که در جدول **1** آورده شده است، موتور توربوپراپ نمونه در محیط نرمافزار گسترب11 مدل شده است. نتایج بهدستآمده از نرمافزار گسترب11 با نتایج تجربی اتاق آزمون در سه رژیم کاری مختلف، صحهگذاری شدهاند. میزان توان خروجی و مصرف سوخت ویژه موتور بههمراه درصد خطا نسبت به نتایج تجربی در جدول **2** ارائه شدهاند.

**جدو )2(:** مقایسه نتایج مدلسازی عملکرد موتور در نرمافزار گسترب11 با نتایج تجربی.

| خطای<br>نسبى<br>$\left(\frac{7}{2}\right)$ | نتايج<br>تجربي | گسترب۱۰      | رژیمهای<br>كارى | پارامتر   |
|--------------------------------------------|----------------|--------------|-----------------|-----------|
| ۱/۱۳                                       | ۳۶۷۳/۳         | 3611/00      | بر خاستن        | توان      |
| $\Delta$                                   | ۳۴۲۴/۴۳        | 34888/47     | نظامى           | خروجي     |
| ۱۱۴۵                                       | ۳۱۹۴/۸         | ۳۲۴۱/۱۳      | ۰۰٪ انرمال      | (kW)      |
| ۰/۶۳                                       | ۱۳۱۶.          | $\cdot$ /۳۱۴ | بر خاستن        | مصرف      |
| ۱/۹۲                                       | ۱ ۱ ۲ ) ۱      | ۰/۳۱۷        | نظامى           | سوخت ويژه |
| ۱/۹                                        | ۱۵/۳۱          | ۰/۳۲۱        | ۰۰٪ انرمال      | (kg/kWh)  |

**-2-8 صحهگذاری نتايج حاصل از نرمافزار كال 1**

با استفاده از تحلیلهای صورتگرفته در نرمافزار گسترب11 ورودیهای مورد نیاز برای نرمافزار توسعهدادهشده کالد،1 استخراج و در جدول **3** ارائه شده است. مقادیر ارائهشده در این جدول برای سوخت کروسن با ارزش حرارتی 49/18 (kg/MJ( است. دما و فشار سکون ورودی محفظه احتراق و همچنین جریان جرمی سوخت و هوای ورودی به محفظه، بهعنوان ورودی نرمافزار کالد1 جهت تحلیل رژیمهای کاری مختل موتور استفاده میشوند.

جدول (۳): ورودیهای مورد نیاز برای نرمافزار کلاد ۱.  $f({\rm kg\,fuel}\parallel\vec{m}_f\parallel\vec{m}_3\parallel\vec{m}_3\parallel\vec{r}_3\parallel\vec{r}_3$ رژیم (kg⁄s) (kg⁄s) (kPa) (K) کاری

| $1 \times 1$<br>/kg air)                  | (kg/s)               | (kg/s) | (kPa)  | . .<br>(K)    | کار ی           |
|-------------------------------------------|----------------------|--------|--------|---------------|-----------------|
| .7.57V                                    | $\cdot$ /۳۱۵         | ۱۳/۹۴  | 955/08 | <b>AAA/F1</b> | برخاستن         |
| .7.719                                    | $\cdot$ /۳ $\cdot$ ۲ | ۱۳/۹۴  | 957/   | 918187        | نظامی           |
| $\cdot$ / $\cdot$ $\cdot$ $\cdot$ $\cdot$ | .79                  | ۱۳/۹۴  | 911/70 | <b>AAF/TY</b> | $\cdot \cdot$ / |
|                                           |                      |        |        |               | نر مال          |

 همانطورکه در بخش 5ا اشاره شد، در این مطالعه جهت تخمین توزیع جریان برای محفظه احتراق موتور نمونه، ناحیه اولیه شامل یکسوم هوایی است که از طریق اولین ردی سوراخها وارد میشود. سپس جریان هوای باقیمانده، بخشی از جریان هوا برای ناحیه ثانویه را تشکیل میدهد. بهطریق مشابه، ناحیه ثانویه شامل نیمی از هوایی است که از طریق ردیف سوم وارد میشود و یکسوم از هوای ورودی از طریق سومین سامانه خنککاری بههمراه جریان هوای باقیمانده بخشی از ناحیه ترقیقاند ]5[. دادههای جدول **4** توزیع جریان پیشبینیشده برای نواحی مختلف احتراق که با استفاده از این نحوه تقسیم جریان بهدست آمده است را نشان میدهد. این نتایج با استفاده از نتایج ارائه شده در مرجع ]19[ برای توزیع جریان در محفظه احتراق موتور نمونه صحهگذاری شدهاند. (mm(*x* در این جدول فاصله انتهای هر ناحیه از لبه جلویی محفظه احتراق است.

| خطای نسبی                  | کسر جرمی (٪) |                           |          | ناحىه     |  |
|----------------------------|--------------|---------------------------|----------|-----------|--|
| $\left(\frac{7}{2}\right)$ | مرجع [١٣]    | کلاد ۱                    | $x$ (mm) |           |  |
| ۵۱۳۶                       | ۱۵/۳         | 5/17                      | ۷۵       | گردش مجدد |  |
|                            |              | V166                      | ۹۵       | اوليه     |  |
| $\Delta/\tau$ ۹            | ٣٣           | <b>٣۴/٧٨</b>              | ۲۴۵      | ثانويه    |  |
| ۱/۴۸                       | ۵۱/۵         | $\Delta \cdot / \Delta$ ۴ | 54815    | ترقيق     |  |

**جدو )4(:** توزیع جریان در نواحی احتراق.

 همانطورکه نتایج جدول **4** نشان میدهند، حدود %15 از هوای ورودی در ناحیه گردش مجدد و اولیه برای احتراق استفاده شده است. تقریباً %95 از هوا وارد ناحیه ثانویه میشود تا انرژی موجود در جریان سیال کامالً دریافت و احتراق کامل گردد. اگر محصوالت احتراق از ناحیه اولیه مستقیماً وارد ناحیه ترقیق شوند، دیگر مجال ترکیب محصوالت تجزیهشده احتراق ملل CO و 2Hا با هوا نخواهد بود و گازها به همان شکل از محفظه خارج میشوند و بازده کاهش مییابد. مابقی هوا در

انتهای محفظه برای خنککاری محصوالت احتراق و رساندن آن به دمای مورد نیاز توربین استفاده میگردد که شاید مهمترین و مشکلترین بخش طراحی یک محفظه احتراق توربین هم باشد.

 افت فشار در داخل محفظه احتراق را میتوان مجموت دو افت فشار سرد و گرم دانست. افت فشار سرد به افت فشار هوا در حرکت از دیفیوزر تا انتهای محفظه احتراق مربوط میشود و افت فشار گرم ناشی از گرم شدن سیال و احتراق است. میزان افت فشار در محفظه احتراق بسیار مهم است، چرا که علیرغم این که افت فشار موجب اتالف انرژی جریان میشود ولی در محفظه موجب ایجاد آشفتگی بیشتر میشود که هم از نظر اختالط سوخت و هوا و هم از نظر احتراق مفید است. معموالً افت فشار سرد در داخل محفظههای احتراق از 4 تا 8 درصد و افت فشار گرم از 1/5 تا 1 درصد فشار هوای ورودی به محفظه است ]1[. جدول **5** افت فشار سرد در راستای محفظه احتراق موتور نمونه در رژیمهای مختلف که با روش ارائهشده در بخش 4ا بهدستآمده را نشان میدهد. باتوجه به افزایش سرعت هوای مرجع در رژیمهای نظامی و %111 نرمال درصد افت فشار کلی داخل محفظه زیاد میشود.

**جدو )5(:** درصد افت فشارسرد در محفظه احتراق.

| $\Delta P_{3-4}/P_3(\%)$ | $\Delta P_{3-4}$ (kPa) | رژیمهای کاری |
|--------------------------|------------------------|--------------|
| ۴/۵۸                     | fY/YY                  | برخاستن      |
| ۴۱۶۵                     | 57.7                   | نظامی        |
| ۴/۷۷                     | ۴۳/۵۳                  | ۰۰۰٪ نرمال   |

 شکل **5** توزیع دمای یکبعدی گاز در راستای محفظه احتراق را نمایش میدهد. نواحی گردش مجدد، اولیه، ثانویه و ترقیق در این شکل بهکمک خطوط عمودی از هم جدا شدهاند. توزیع دماها از روابط پیشتر توصیف شده در بخش ۵ بهدست آمدهاند. نقش ناحیه گردش مجدد و اولیه در محفظه احتراق این است که زمان، دما و آشفتگی کافی را برای یک احتراق کامل مهیا سازند. باتوجه به نزدیکبودن دما و فشار هوای ورودی به محفظه احتراق در سه رژیم کاری مختل موتور، تغییرات دمایی بین این سه حالت کارکرد در دو ناحیه اول اندک است ولی در نواحی ثانویه و ترقیق که دیگر احتراق کامل شده است، تغییرات در توزیع دمایی رژیمهای پروازی مختل بهدلیل اختالف نسبت سوخت به هوا در آنها مشهود است.

 همانطورکه در شکل **5** دیده میشود، با کاملشدن احتراق در ناحیه ثانویه، دما افزایش مییابد. دمای این ناحیه حدود 1811 کلوین است. دما در این ناحیه نقش مهمی داردر اگر دما بسیار پایین باشد احتراق کامل انجام نخواهد شد و در صورت باالبودن زیاد دما محصوالت خروجی از این ناحیه و ورودی به ناحیه ترقیق دارای محصوالت تجزیه شده در حال تعادل خواهد بود. همانطورکه اشاره شد، دمای محصوالت احتراق برای ورود به توربین باید در ناحیه ترقیق کاهش یابد. عواملی که روی این کاهش دما تأثیر میگذارند، همان مقدار هوای ورودی به ناحیه ترقیق از طریق سوراخهای روی دیواره محفظه است. اندازه صحیح و نحوه ورود هوا از دیگر عوامل موثر بر این مقولهاند.

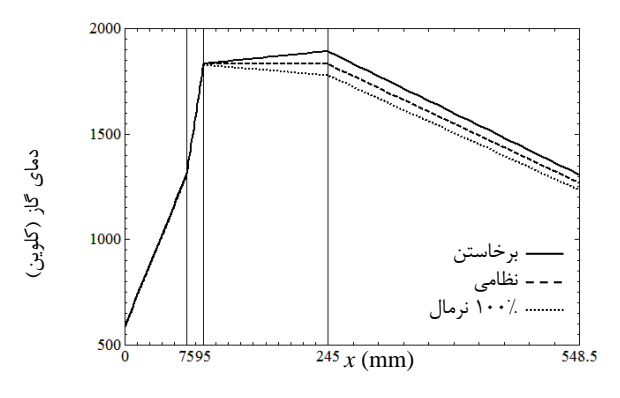

**شکل )5(:** توزیع دمای گاز در رژیمهای کاری مختل موتور.

از عواملی که دمای ورود به توربین،  $\mathrm{T_{4}(K)}$ ، روی آنها تأثیر میگذارد، قدرت خروجی موتور و عمر قطعات در تماس با گازهای گرم خروجی در پایین دست جریان است. دمای ورودی به توربین بهدستآمده از نرمافزار کالد1 برای رژیمهای کاری مختل موتور با نتایج تجربی اتاق آزمون در جدول **6** مقایسه شده است. همانطورکه اشاره شد، در موتور توربوپراپ نمونه سه ترموکوپل در خروجی هر محفظه احتراق تعبیه شده است و میانگین جبری 18 دمای خواندهشده گزارش میشود. خطای نتایج بهدستآمده از نرمافزار نسبت به مقادیر تجربی در جدول **6** آورده شده است.

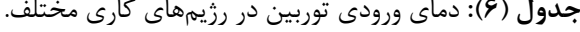

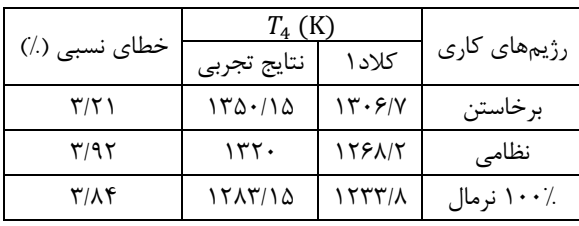

مختلف با دادههای تجربی اعتبارسنجی شد و حداکثر خطا نسبی مربوط به حالت نظامی است که 9/32% گزارش شده است. در پایان میزان نشر آالیندهها با استفاده از مدلهای نیمهتجربی تخمین زده شد. میزان نشر آالینده NOx با کاهش دمای شعله در رژیمهای نظامی و 111% نرمال نسبت به رژیم برخاستن کاهش مییابد، این درحالیست که میزان نشر CO و UHC با کاهش بازده احتراق در این رژیمها زیاد میشود.

#### **-11 مراجع**

- 1. Lefebvre, A.H. and Ballal, D.R. "Gas Turbine Combustion", Third Edition, CRC Press, New York, 2010.
- 2. Conrado, A.C., Lacava, P.T., Filho, A.C.P., and Sanches, M.S. "Basic Design Principles for Gas Turbine Combustor", The 10<sup>th</sup> Brazilian Congress of Thermal Sciences and Engineering, Brazil, 2004.
- 3. Kavian, M.M. and Maghdas, M.H. "Estimating the Temperature of the Combustion Chamber Wall and Hot Gases Exiting the Annular Combustion Chamber of a Jet Engine and Comparing the Results with Numerical Analysis", The 9<sup>th</sup> Fluid Dynamics Conference, Shiraz, Iran, 2004 (In Persian).
- 4. Ansari, M.R. and Daramizadeh, A. "Numerical Analysis of Gas Turbine Annular Combustion Chamber", The 4<sup>th</sup> Conference of Iranian Aerospace Society, Tehran, Iran, 2003 (In Persian).
- 5. Mansouri, H. and Mazaheri, K. "Transient Performance Simulation of a Turbojet Engine at High Speeds", The 20<sup>th</sup> Annual International Conference on Mechanical Engineering, Shiraz, Iran, 2012 (In Persian).
- 6. Mansouri, H., Mirzaei, S., and Sherafati, M. "Modeling and Simulation of Off Design Performance of J79 Turbojet Engine", The 1st National Conference of Iranian Aerospace Propulsion Association, Esfahan, Iran, 2012 (In Persian).
- 7. Botha, M., "A Comparative Study of Reynolds-Averaged Navier-Stokes and Semi-empirical Thermal Solutions of Gas Turbine Nozzle Guide Vane", MSc Thesis, University of Pretoria, Pretoria, 2009.
- 8. Norster, E.R. "Combustor Aerodynamics", Northern Research and Engineering Corporation, "The Design and Development of Gas Turbine Combustors", Woburn, Massachusetts, Vol. 1, 1980.
- 9. Kretschmer, D. and Odgers, J. "A Simple Method for the Prediction of Wall Temperatures in Gas Turbines", ASME Paper, No. 78-GT-90, 1978.
- 10. Gosselin, P., De Champlain, A., and Kretschmer, D. "Prediction of Wall Heat Transfer for a Gas Turbine Combustor", Journal of Power and Energy, Vol. 213, No. 3, pp. 169-180, 1999.

## **-3-8 بررسي میزان نشر آاليندهها**

میزان نشر آلایندهها برای رژیمهای پروازی مختلف موتور در جدول **7** نمایش داده شده است. میزان نشر آالینده NOx با استفاده از هر دو نرمافزار ارائهشده در این پژوهش برای مدلهای مختلف محاسبه و مقایسه شده است. NOx بهدلیل انجام فرآیند احتراق در دماهای باال از اکسایش نیتروژن موجود در هوا تولید میشود، همانطورکه نتایج جدول **7** نشان میدهند، با کاهش دما در رژیمهای کاری نظامی و ١٠٠٪ نرمال میزان تولید این آالینده کم میشود. درحالیکه آالیندههای CO و UHC بهدلیل بازده پایین احتراق و سوختن ناقص سوخت تولید میشوند، با ضعیفشدن مخلوط سوخت و هوا در این دو رژیم بازده احتراق کاهش مییابد و در نتیجه میزان نشر این دو آالینده زیاد میشود. اگر در ناحیه اولیه، مخلوط سوخت و هوا غنی باشد، کارایی آن از نظر اشتعال باال میرود و بازده احتراق نیز افزایش مییابد.

**جدول ( ۷):** میزان نشر آلایندهها برحسب (g/kg fuel).

|                       | $\mathit{EI}_{CO}$ | $EI_{NO_x}$ |               |              |                 |
|-----------------------|--------------------|-------------|---------------|--------------|-----------------|
| $EI_{UHC}$            |                    | گسترب۱۰     | کلاد ۱        |              | رژیمهای         |
|                       |                    |             | مدل           | مدل          | کاری            |
|                       |                    |             | ادگرز         | لفوره        |                 |
| .798A                 | <b>8/847</b>       | 1/117       | .19.7V        | 1/177        | بر خاستن        |
| .7991                 | <b>A/YAY</b>       | $1/\cdot90$ | $\cdot$ /۴۰۹۵ | ۱۱۰۷۴        | نظامى           |
| $\cdot$ /۶ $\wedge$ . | $\lambda$ /91.     | ۱/۰۷۹       | $\cdot$ /۳۹۴  | $1/\cdot$ 1. | $\cdot \cdot$ / |
|                       |                    |             |               |              | نر مال          |

#### **-9 نتیجهگیری**

در این مقاله، عملکرد یک نمونه موتور توربوپراپ در نرمافزار تجاری گسترب11 در نقطه طراحی و در حالت خارج از طرح برای سه رژیم کاری متفاوت موتور شبیهسازی شد. پارامترهای توان و مصرف سوخت ویژه در رژیمهای کاری مختل با دادههای تجربی آزمون موتور مقایسه و صحهگذاری شدند. با واردنمودن روابط نیمهتجربی در یک برنامه رایانهای و ایجاد محیط گرافیکی برای آن، توزبع جریان در نواحی مختلف، افت فشار کلی و دمای گاز در راستای محفظه احتراق برای سه رژیم پروازی پیشبینی گردید. ورودی مورد نیاز برای برنامه رایانهای کالد1 از شبیهسازی عملکرد در نرمافزار گسترب11 بهدست آمدند. میزان افت فشار کلی محفظه در رژیم برخاستن بیشینه است. پارامتر کلیدی دمای ورودی توربین در رژیمهای کاری Engineering Corporation, "The Design and Development of Gas Turbine Combustors", Woburn, Massachusetts, USA, Vol. 2, 1980.

- 13. Skidmore, F.W. "Smoke Emission Tests on Series II and Series III Allison T56 Turboprop Engines", ARL Aero-Prop-TM-438, 1986.
- 11. Odgers, J. and Kretschmer, D. "Performance Evaluation and the Prediction of Pollutant Formation", in: Northern Research and Engineering Corporation, "The Design and Development of Gas Turbine Combustors", Woburn, Massachusetts, USA, Vol. 2, 1980.
- 12. Odgers, J. and Kretschmer, D. "Basic Design Method-Can Combustors", Northern Research and